## Popovers

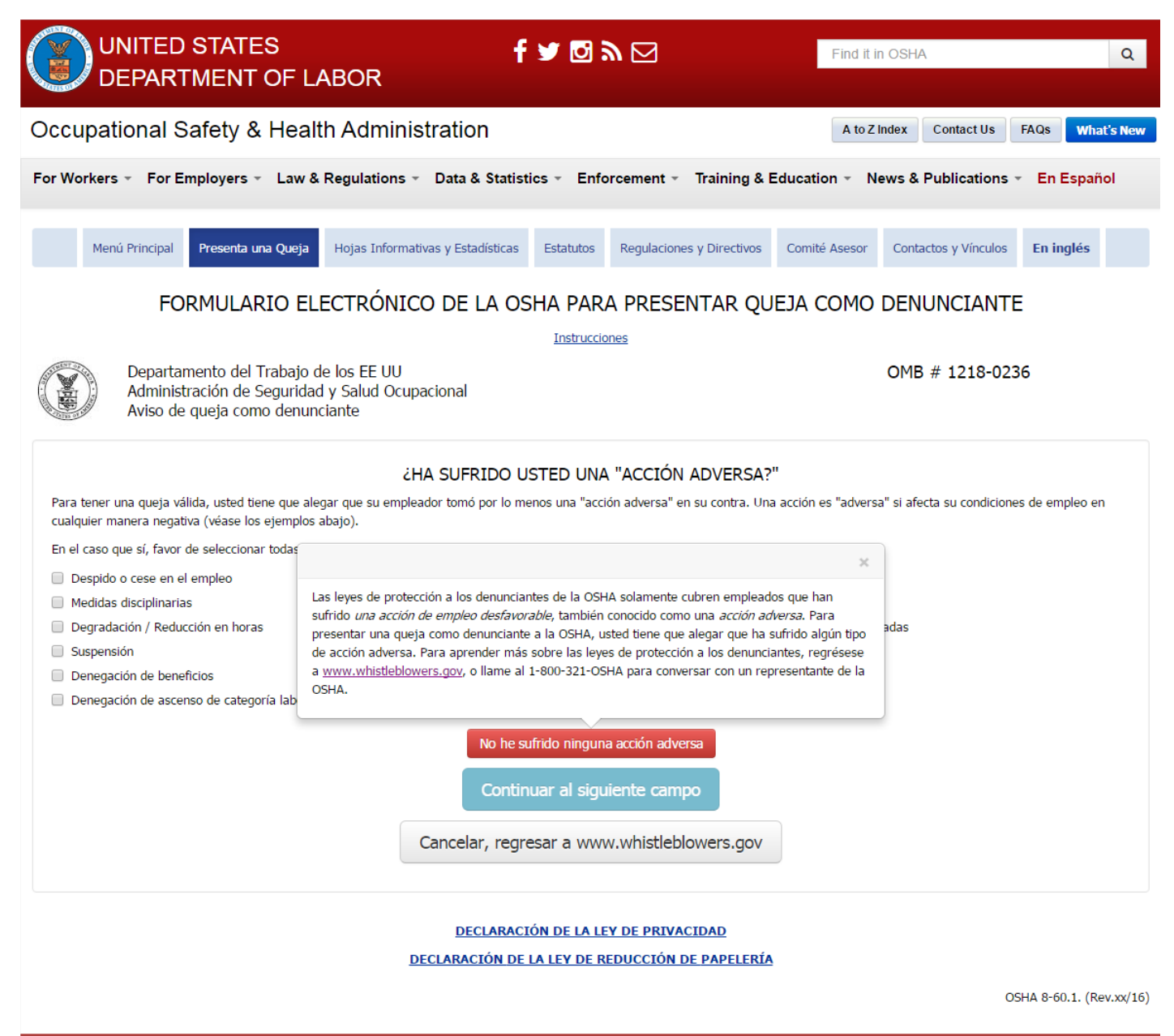

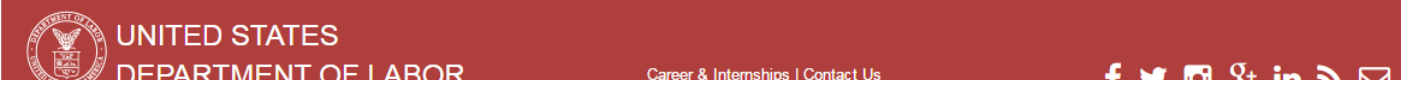

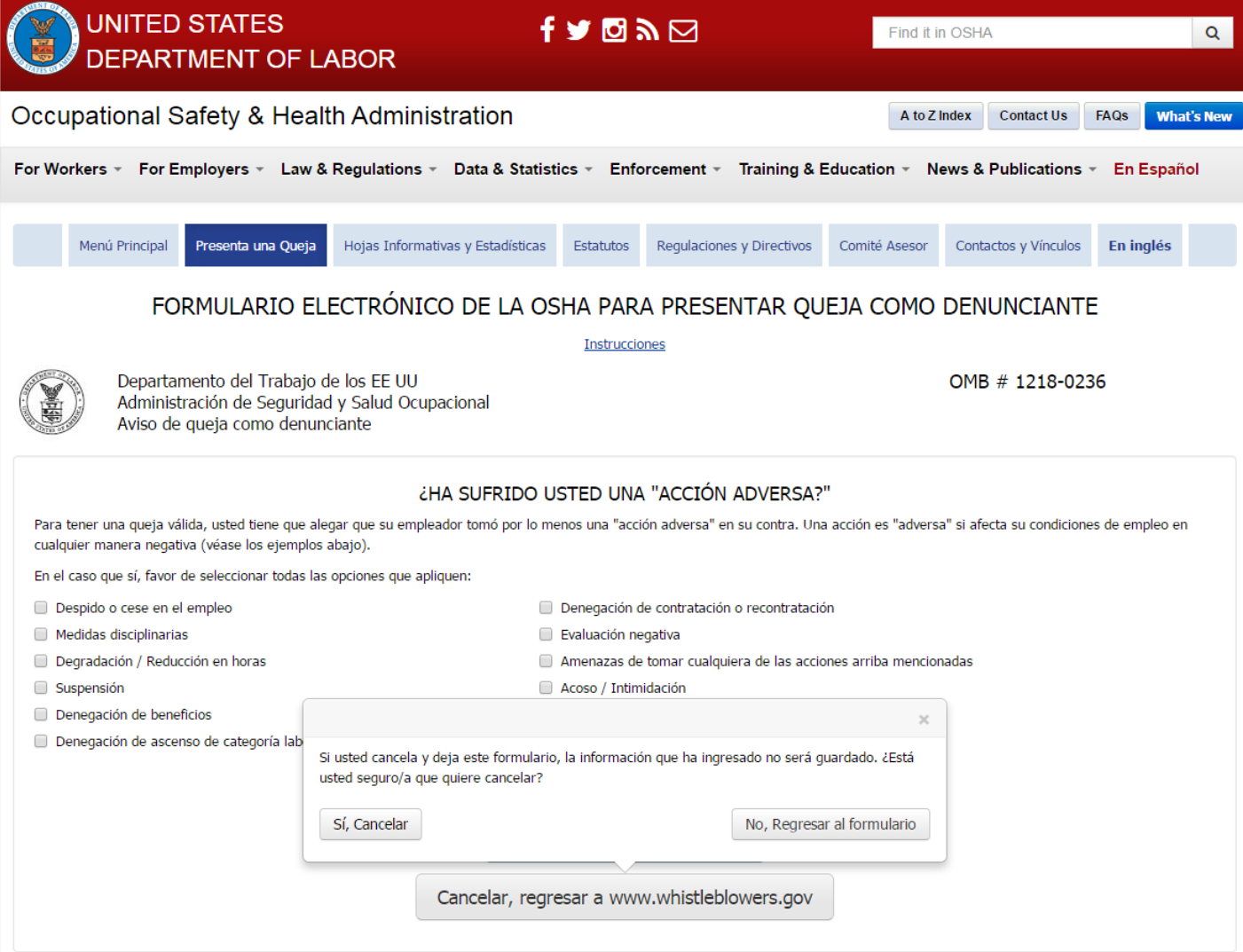

## **DECLARACIÓN DE LA LEY DE PRIVACIDAD**

**DECLARACIÓN DE LA LEY DE REDUCCIÓN DE PAPELERÍA** 

OSHA 8-60.1. (Rev.xx/16)

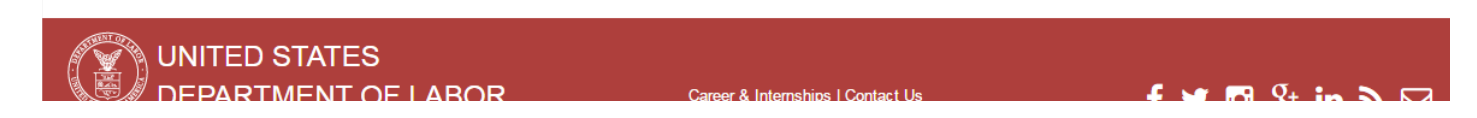

NOTE: This functionality is the same for all "Cancel" Buttons that display on the form.

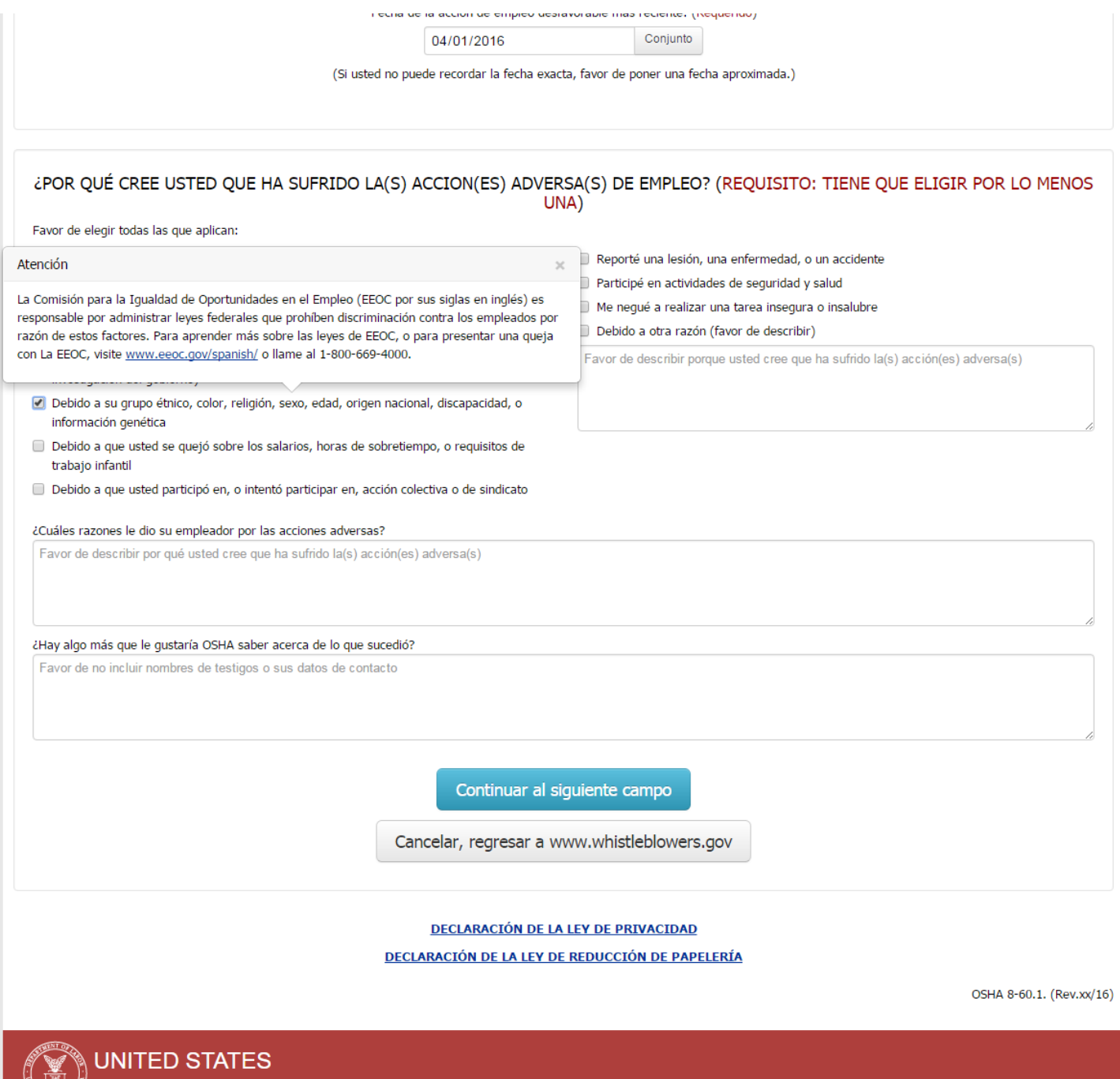

DEPARTMENT OF LABOR

**Career & Internships | Contact Us | Contact Only | Contact Us | Contact Only | Contact Only | Contact Only | Contact Only | Contact Only | Contact Only | Contact Only | Contact Only | Contact Only | Contact Only | Contact** 

 $f \vee g$   $\downarrow$  in  $\mathbb{R}$ 

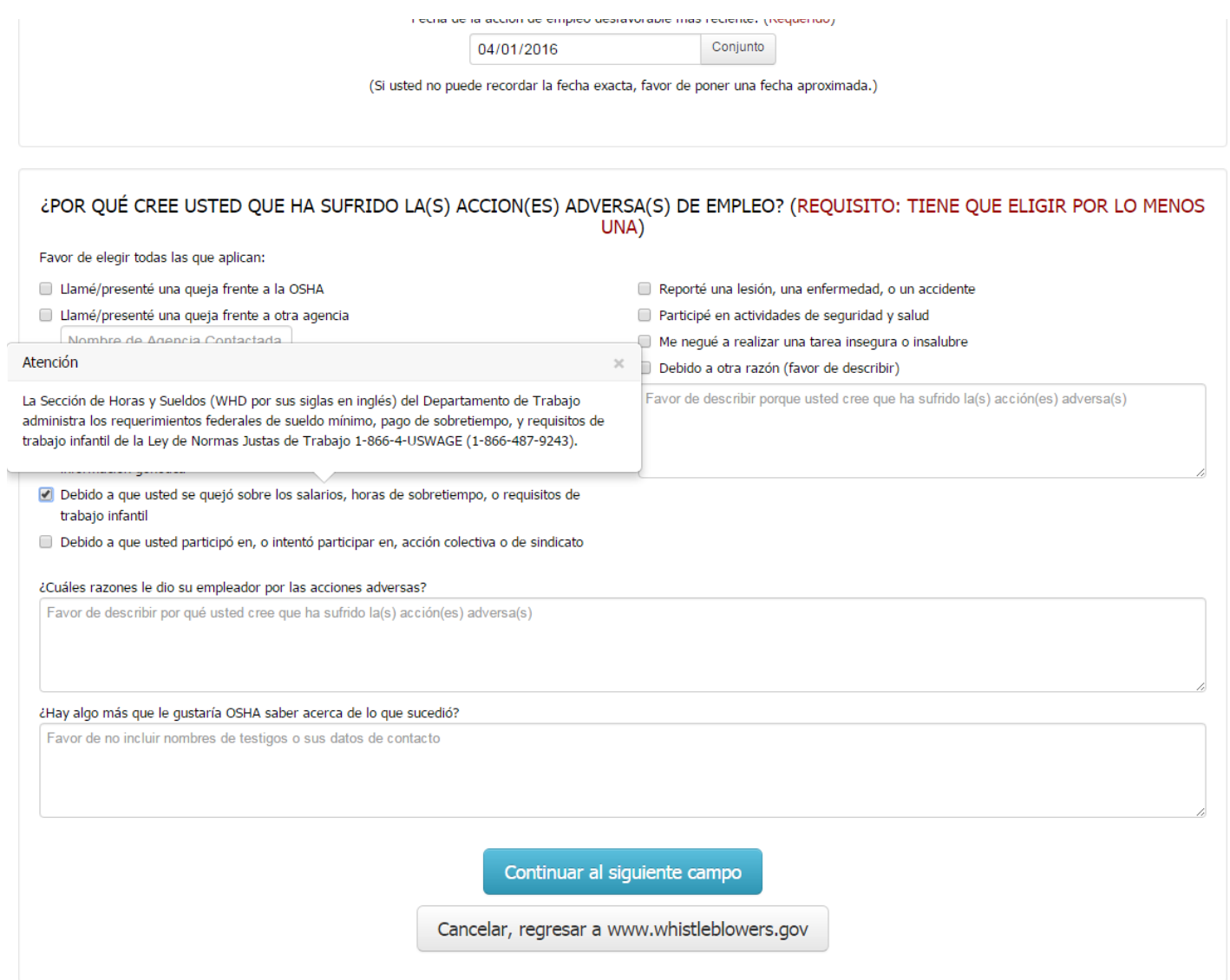

DECLARACIÓN DE LA LEY DE PRIVACIDAD

DECLARACIÓN DE LA LEY DE REDUCCIÓN DE PAPELERÍA

OSHA 8-60.1. (Rev.xx/16)

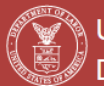

)<br>◯ UNITED STATES<br>◯ DEPARTMENT OF LABOR

Career & Internships | Contact Us

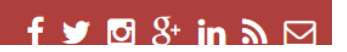

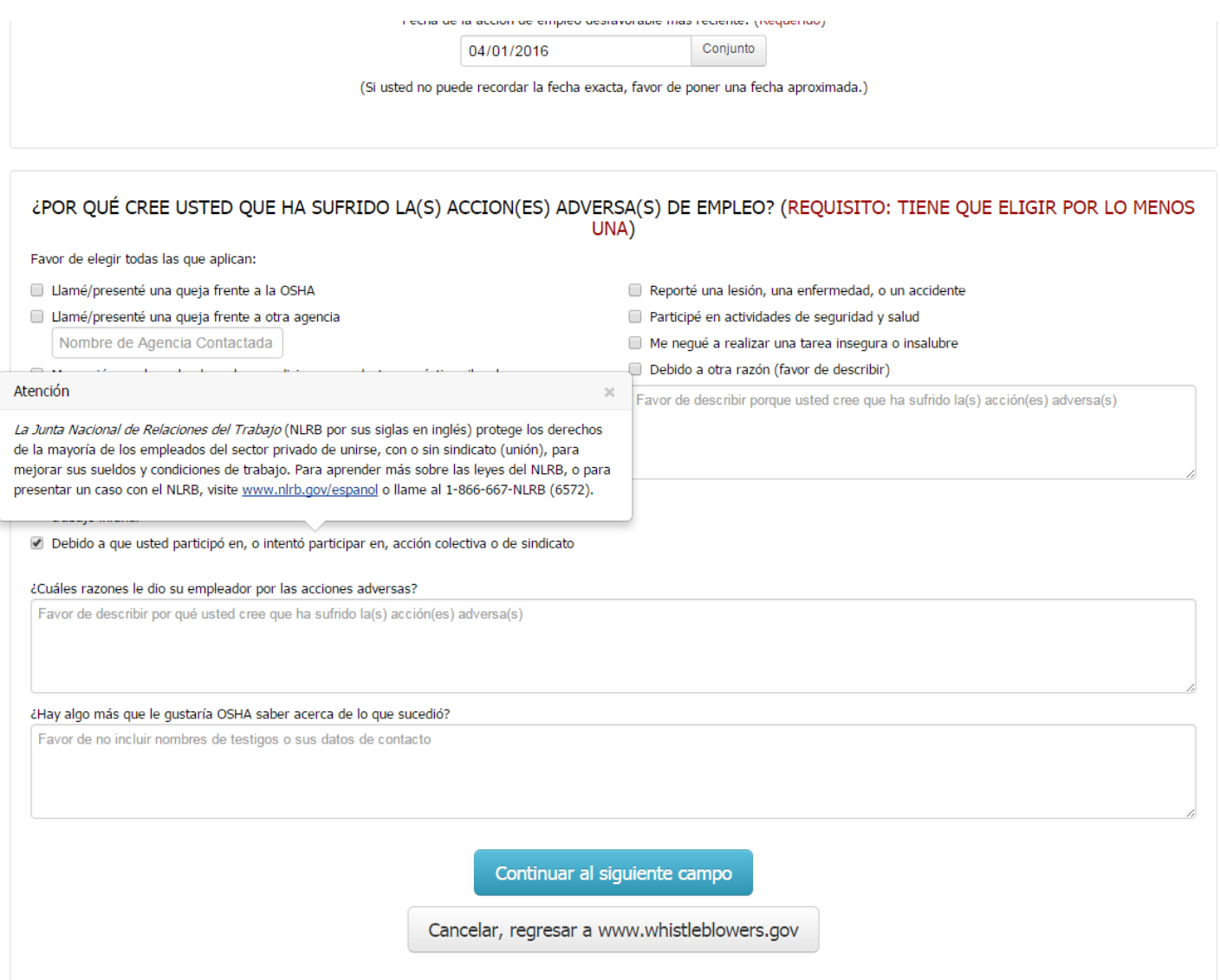

DECLARACIÓN DE LA LEY DE PRIVACIDAD

**DECLARACIÓN DE LA LEY DE REDUCCIÓN DE PAPELERÍA** 

OSHA 8-60.1. (Rev.xx/16)

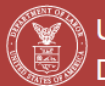

)<br>◯ UNITED STATES<br>◯ DEPARTMENT OF LABOR

Career & Internships | Contact Us

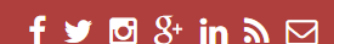

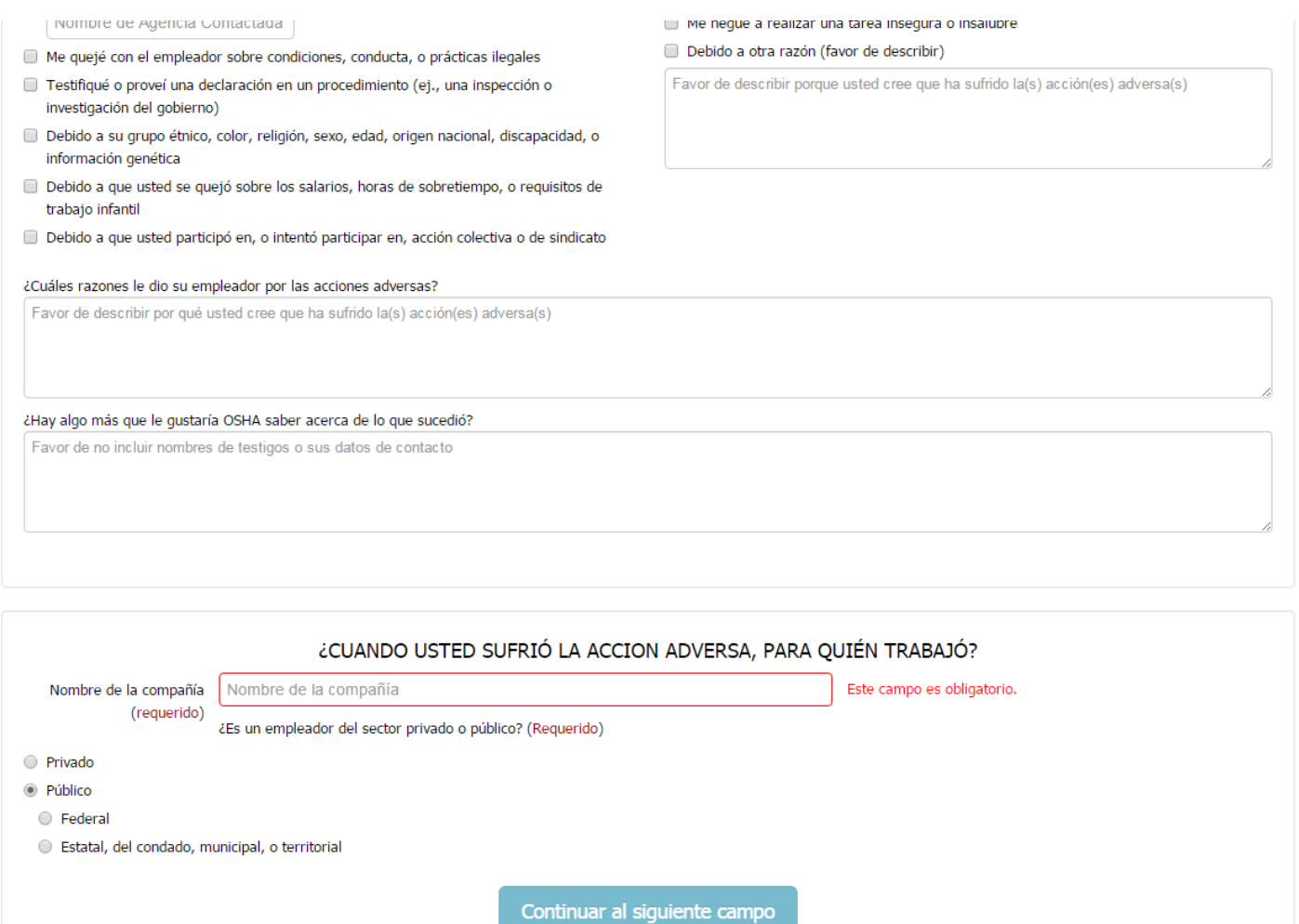

Cancelar, regresar a www.whistleblowers.gov

DECLARACIÓN DE LA LEY DE PRIVACIDAD DECLARACIÓN DE LA LEY DE REDUCCIÓN DE PAPELERÍA

OSHA 8-60.1. (Rev.xx/16)

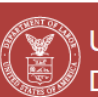

UNITED STATES DEPARTMENT OF LABOR

Career & Internships | Contact Us

 $f \vee g$  & in  $\mathbf{a} \boxtimes$ 

I Nombre de Adencia Contactada III Me nequé a realizar una tarea insegura o insalubre Debido a otra razón (favor de describir) Me quejé con el empleador sobre condiciones, conducta, o prácticas ilegales Testifiqué o proveí una declaración en un procedimiento (ej., una inspección o Favor de describir porque usted cree que ha sufrido la(s) acción(es) adversa(s) investigación del gobierno) Debido a su grupo étnico, color, religión, sexo, edad, origen nacional, discapacidad, o información genética Debido a que usted se quejó sobre los salarios, horas de sobretiempo, o requisitos de trabajo infantil Atención Debido a que usted participó en, o intentó La cobertura de empleados federales varía por estatuto. Con la excepción de empleados del ¿Cuáles razones le dio su empleador por las Servicio Postal de los EE. UU., la Ley OSH no cubre presuntas represalias de empleados federales. Sin embargo, todas las agencias federales tienen que establecer procedimientos para asegurar que Favor de describir por qué usted cree que h ningún empleado sufre una represalia por reportar condiciones de trabajo inseguros o insalubres, o por participar en actividades de seguridad y salud. Empleados federales quienes creen que han sufrido represalias por reportar peligros de seguridad o salud ocupacional, o un peligro substancial y específico a la salud o seguridad pública, pueden presentar una queja con la Oficina de Special ¿Hay algo más que le gustaría OSHA saber a Counsel. Visite www.osc.gov para más información. Favor de no incluir nombres de testigos o s Empleados federales quienes también deseen reportar riesgos de seguridad o salud deben ponerse en contacto con sus Oficiales de Seguridad y Salud Designados por la Agencia (DASHO por sus siglas en inglés). Véase 29 C.F.R. 1960.6 para más información relacionada con los DASHO. Para obtener ayuda con la presentación de una queja con un DASHO, los empleados federales pueden contactar a la Oficina de Programas de Agencias Federales de la OSHA. Para información de contacto, visite www.osha.gov/dep/enforcement/dep\_offices.html. Favor de tomar en cuenta que el reportar un presunto riesgo a la seguridad y salud a un DASHO no substituye el requerimiento de presentar una queja de represalia ante La Oficina de 'Special Counsel.' Los empleados federales pueden ser cubiertos bajo provisiones de protección a los denunciantes exceptuando La Ley de OSH, incluyendo (pero no limitado a) la Ley de Aire Limpio, la Ley de Nombre de la compañía | Nombre de | rio. Seguridad del Sistema de Tránsito Nacional, y la Ley Federal de Seguridad Ferroviaria. Haga Clic (requerido) aquí por un resumen de cuales estatutos de protección a los denunciantes cubren a empleados ¿Es un emplead federales. Si usted es un empleado del gobierno federal y no está seguro/a si su queja es cubierta, llame al 1-800-321-OSHA (6742) para asistencia, o visite www.whistleblowers.gov. O Privado <sup>O</sup> Público **O** Federal Estatal, del condado, municipal, o territorial Continuar al siguiente campo Cancelar, regresar a www.whistleblowers.gov DECLARACIÓN DE LA LEY DE PRIVACIDAD

DECLARACIÓN DE LA LEY DE REDUCCIÓN DE PAPELERÍA

OSHA 8-60.1. (Rev.xx/16)

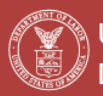

UNITED STATES **DEPARTMENT OF LABOR** 

Career & Internships | Contact Us

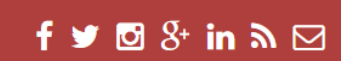

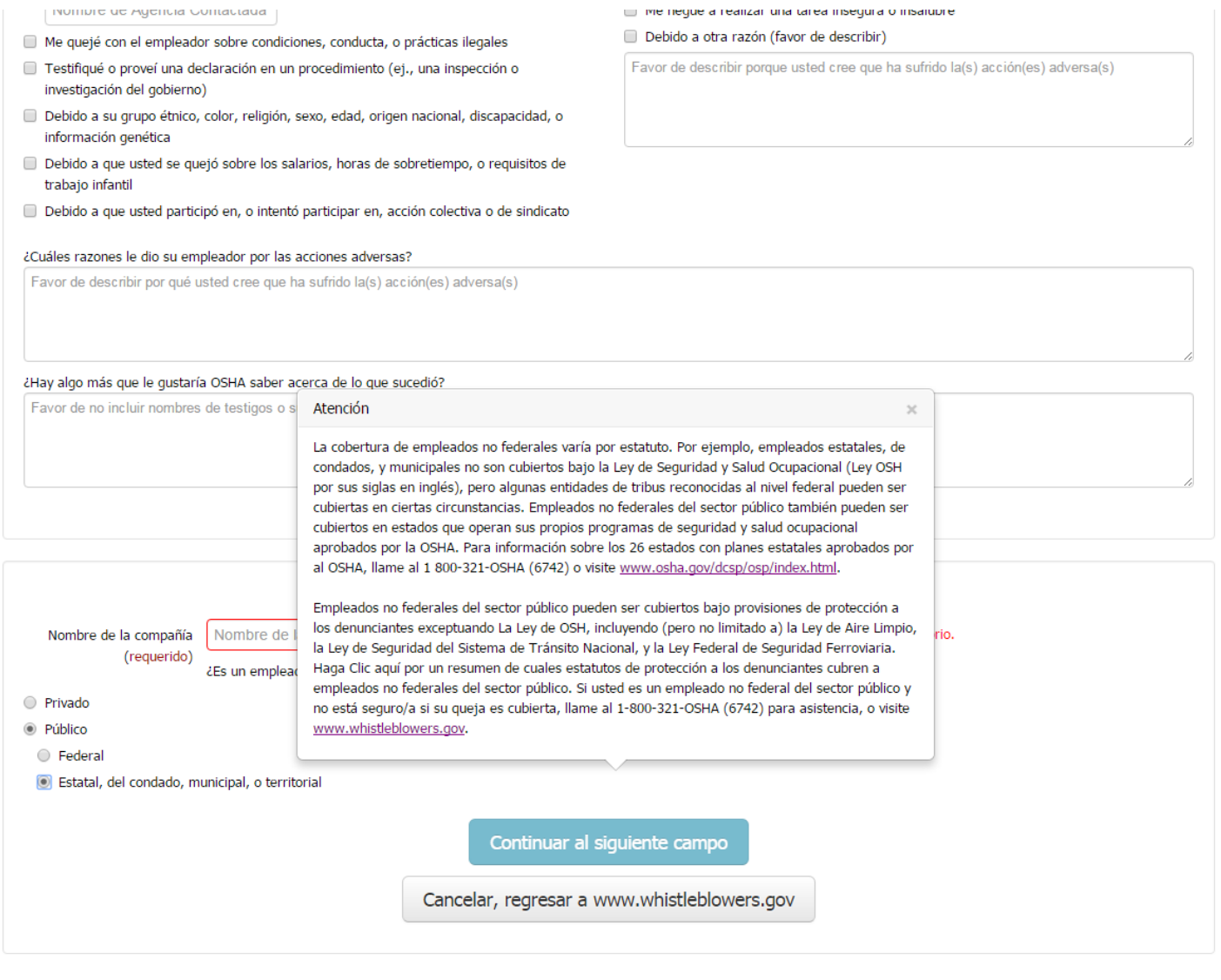

DECLARACIÓN DE LA LEY DE PRIVACIDAD **DECLARACIÓN DE LA LEY DE REDUCCIÓN DE PAPELERÍA** 

OSHA 8-60.1. (Rev.xx/16)

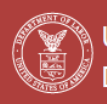

◯ UNITED STATES<br>◯ DEPARTMENT OF LABOR

Career & Internships | Contact Us

 $f \vee g$  & in  $\mathbf{a} \boxtimes$